## Writing a report format spm >>>CLICK HERE<<<

Writing a report format spm

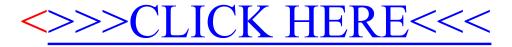